#### Basic HMM for POS Induction

Transiti**Emidision distribution:** 

 $P(z'|\mathcal{D}(x|z))$ 

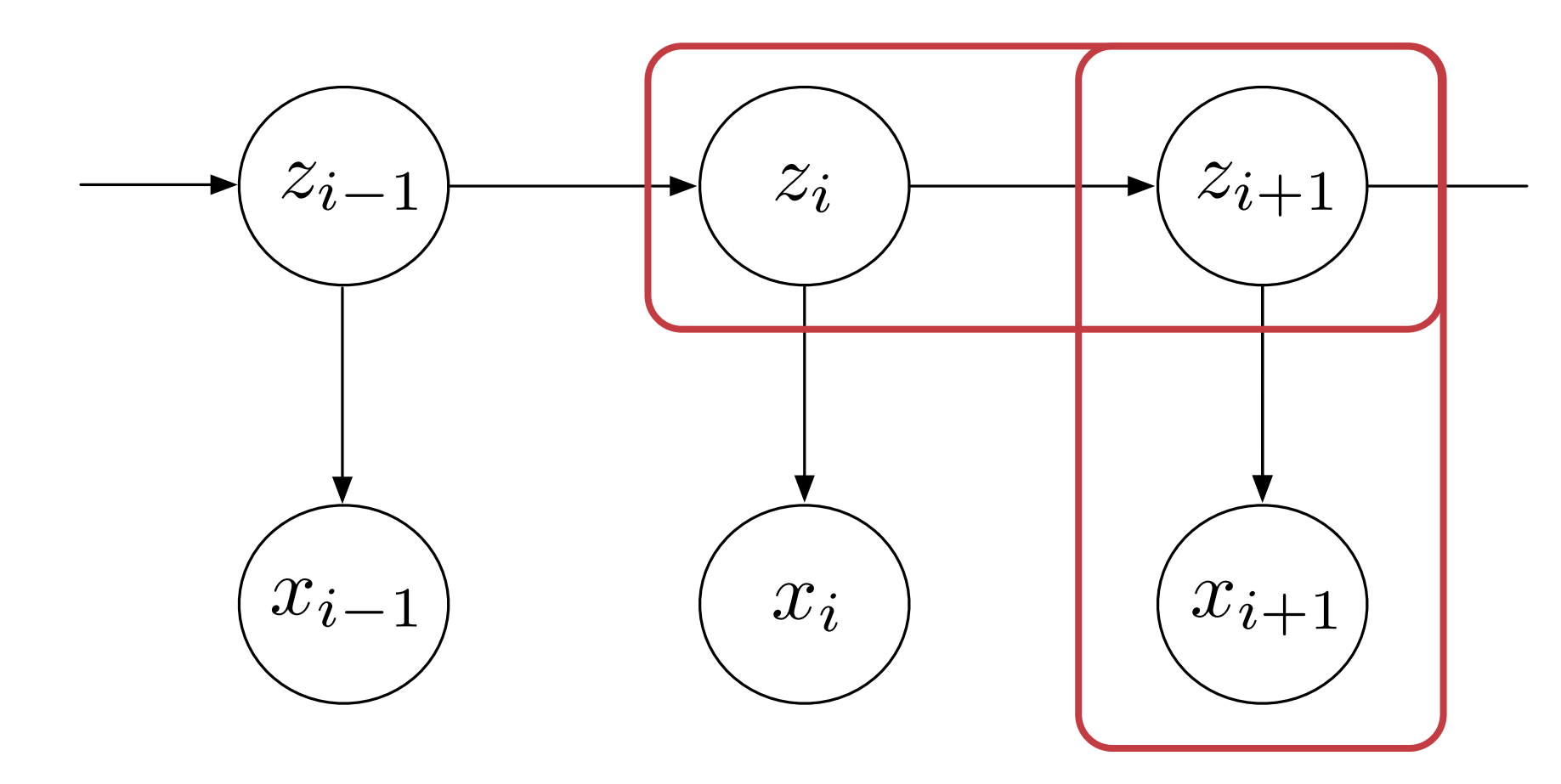

#### Parameterization

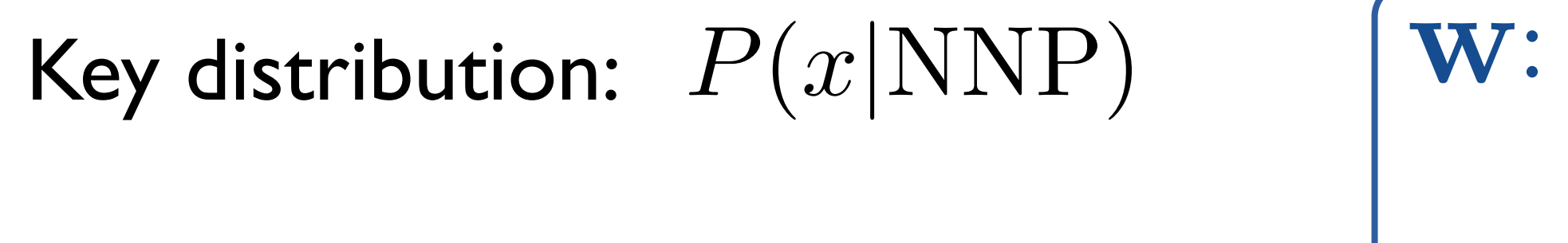

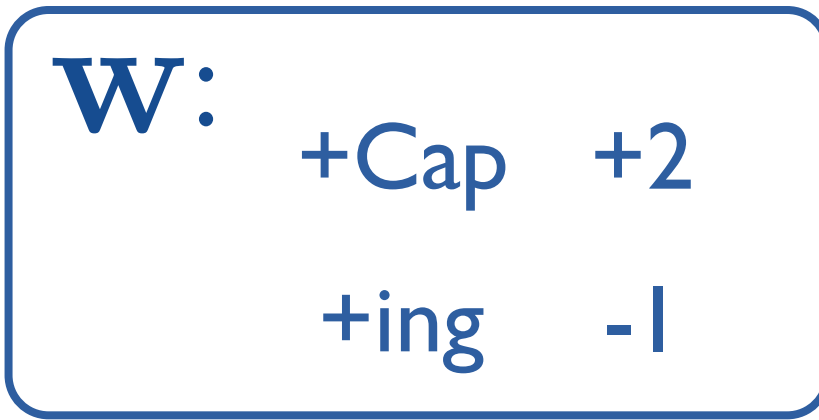

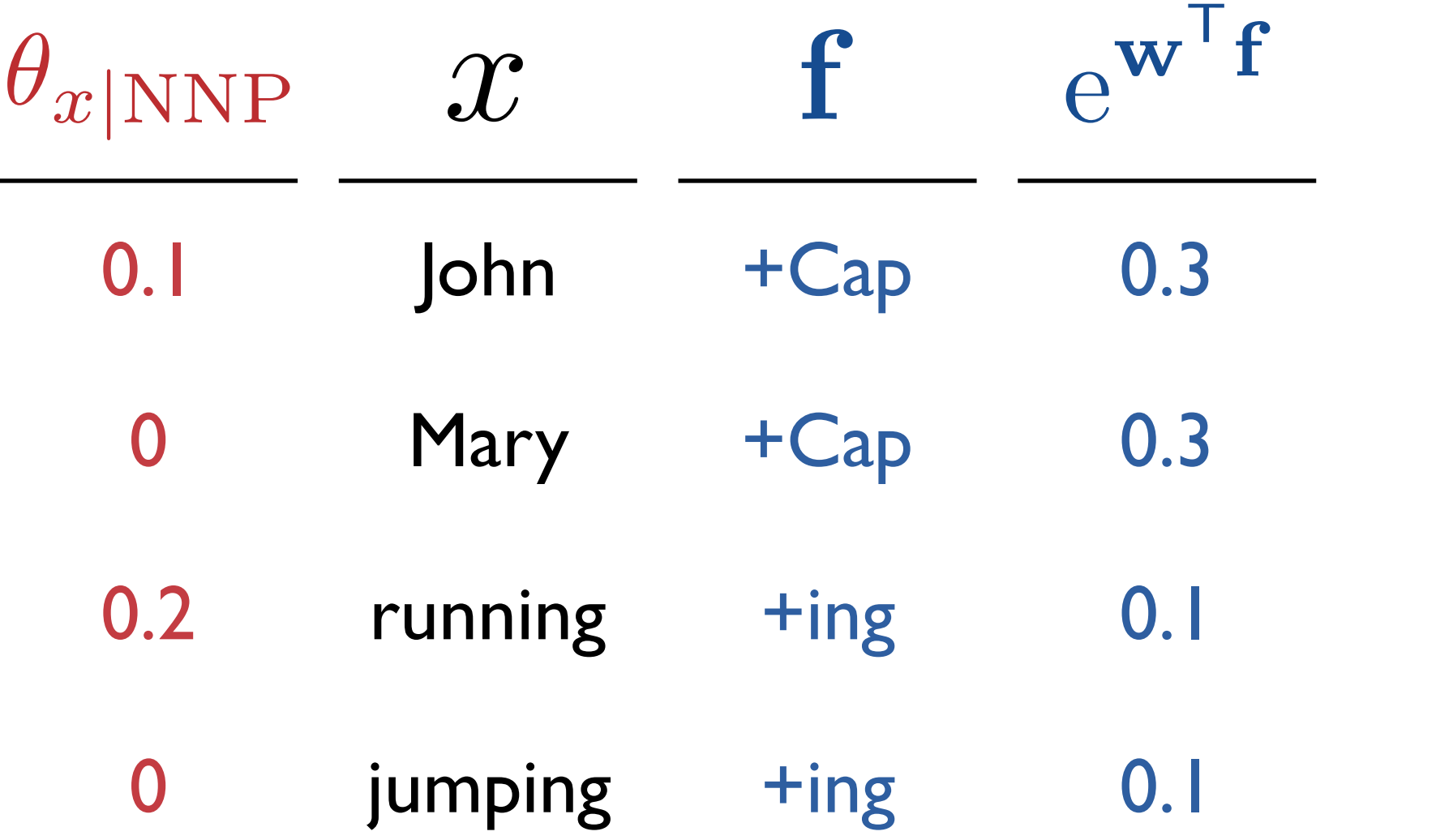

#### Parameterization

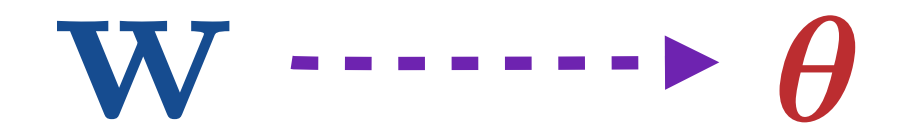

$$
\theta_{x|z} = \frac{\exp(\mathbf{w}^{\mathsf{T}} \mathbf{f}(x, z))}{\sum_{x'} \exp(\mathbf{w}^{\mathsf{T}} \mathbf{f}(x', z))}
$$

#### Unsupervised Learning with Features

• Main idea:

Local multinomials become maxents

• EM + Maxent M-Step = Unsupervised Learning w/ features

## POS Induction Accuracy

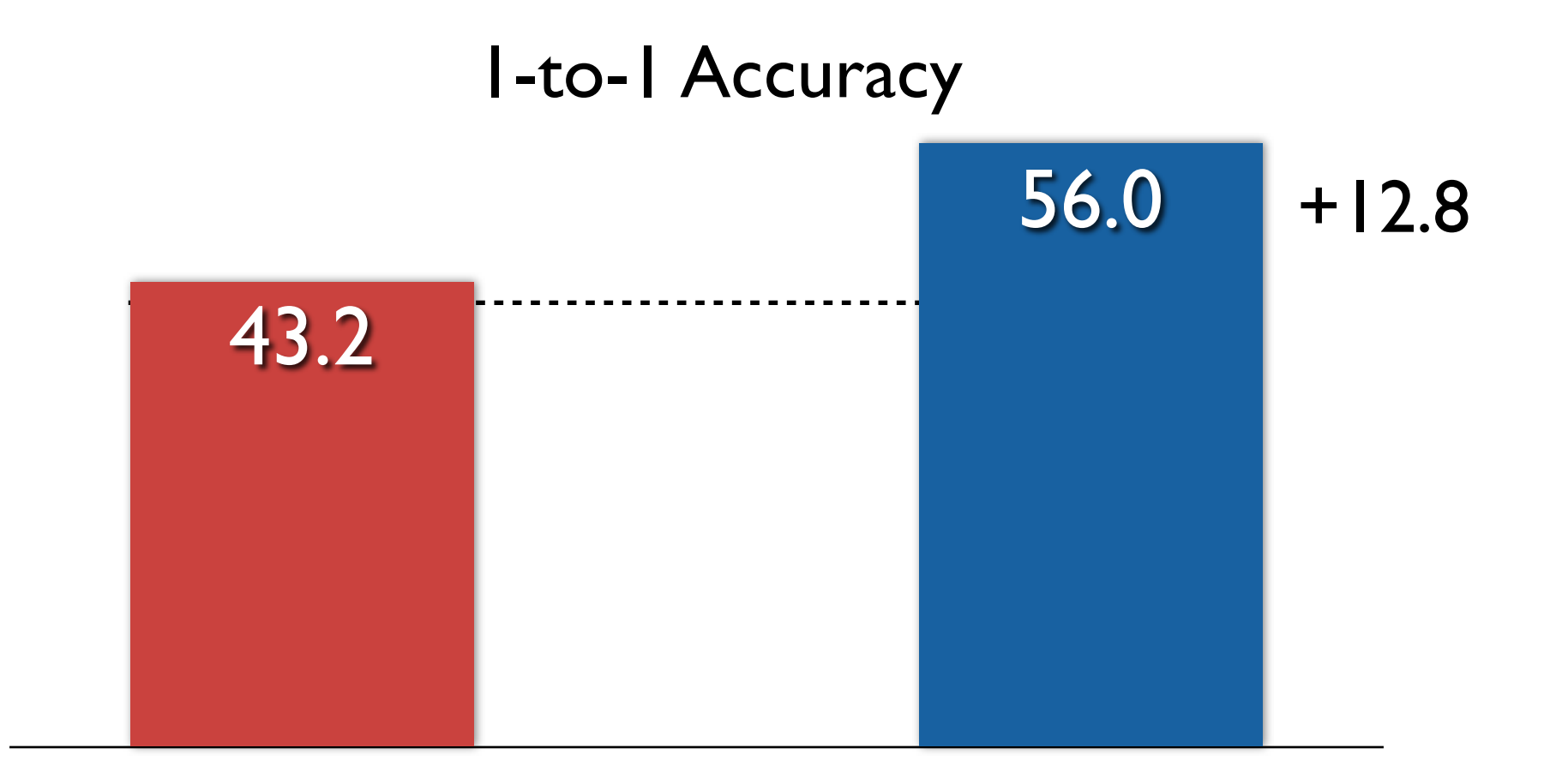

#### Basic Multinomial: Rich Features:  $John \wedge NNP$  John  $\wedge NNP$  $+Cap \wedge NNP$ +Digit  $\land$  NNP

 $+Hyphen \wedge NNP$  $+$ ing  $\wedge$  NNP

#### Basic Hard EM

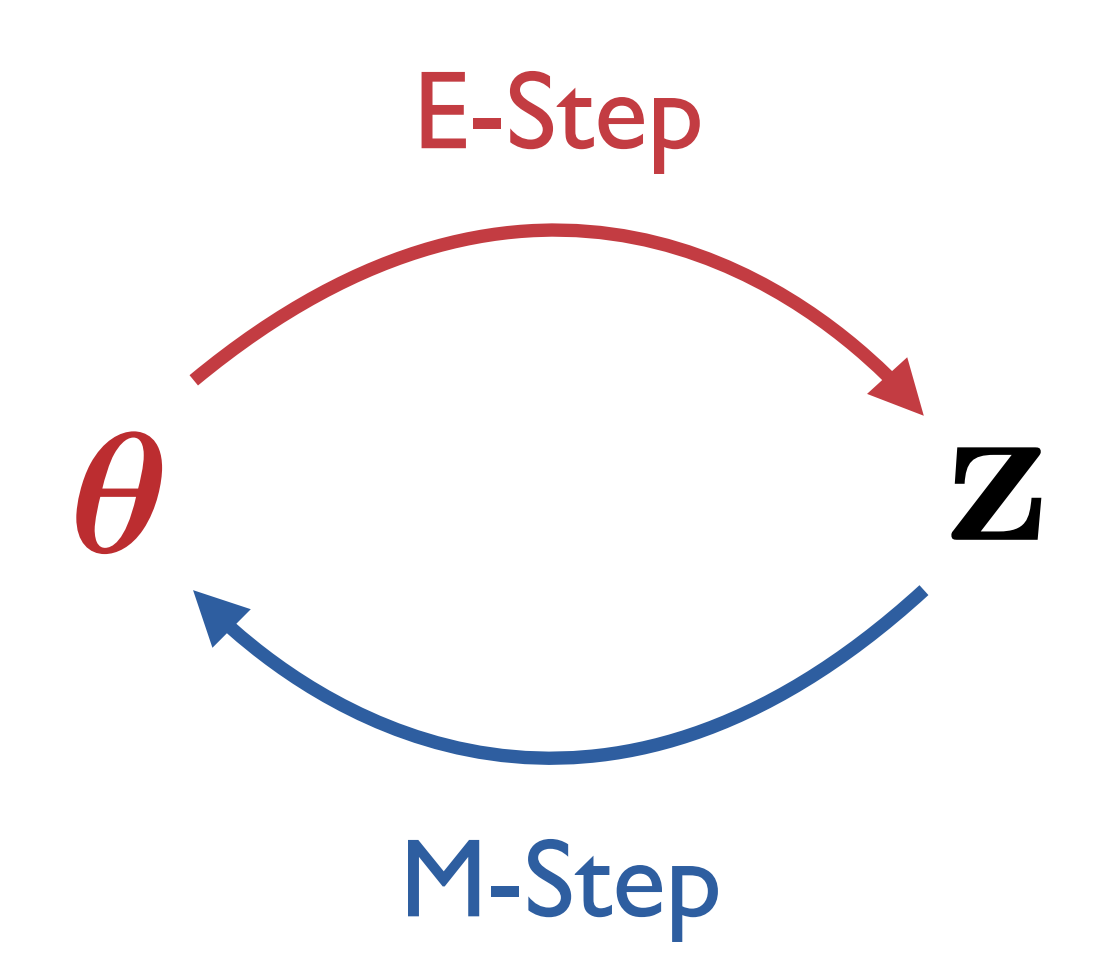

### Basic Hard EM

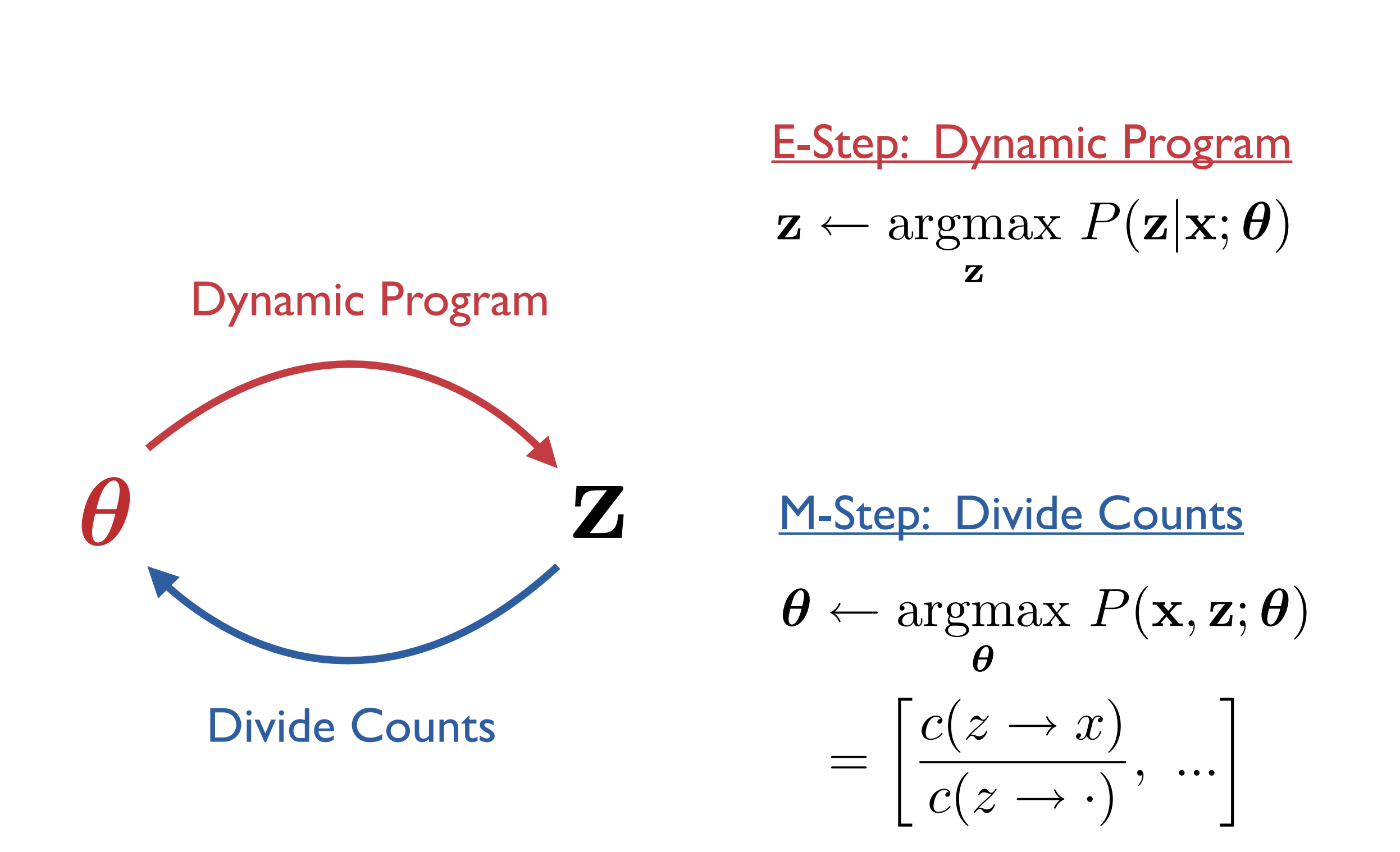

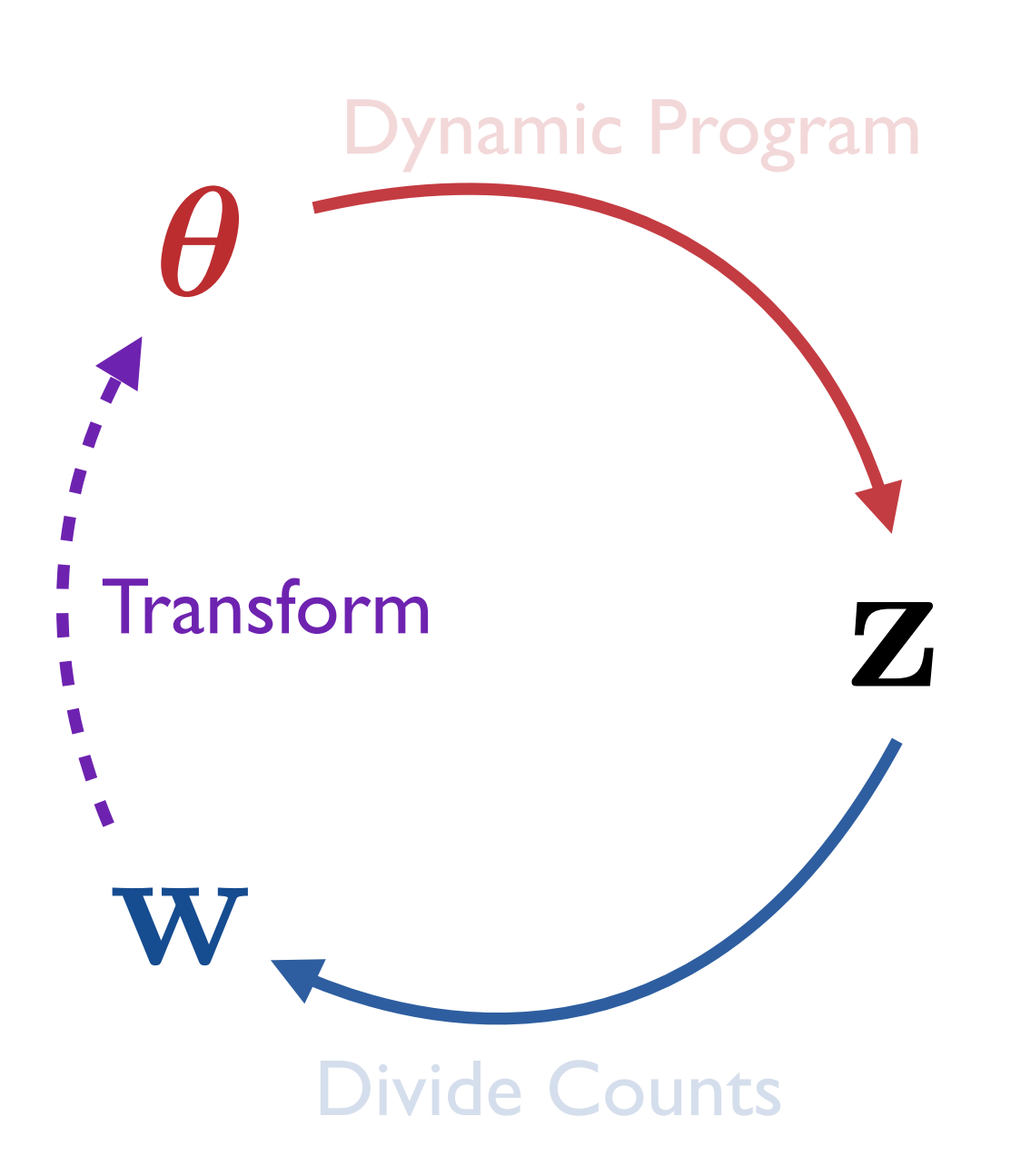

E-Step: Dynamic Program  $\mathbf{z} \leftarrow \operatorname*{argmax}_{\mathbf{z}} P(\mathbf{z}|\mathbf{x}; \boldsymbol{\theta})$ z

**M-Step: Divide Counts** 

=  $c(z \rightarrow x)$  $c(z \rightarrow \cdot)$ *, ...*  $\boldsymbol{\theta} \leftarrow \operatorname*{argmax}_{\boldsymbol{\theta}} P(\mathbf{x}, \mathbf{z}; \boldsymbol{\theta})$  $\boldsymbol{\theta}$ 

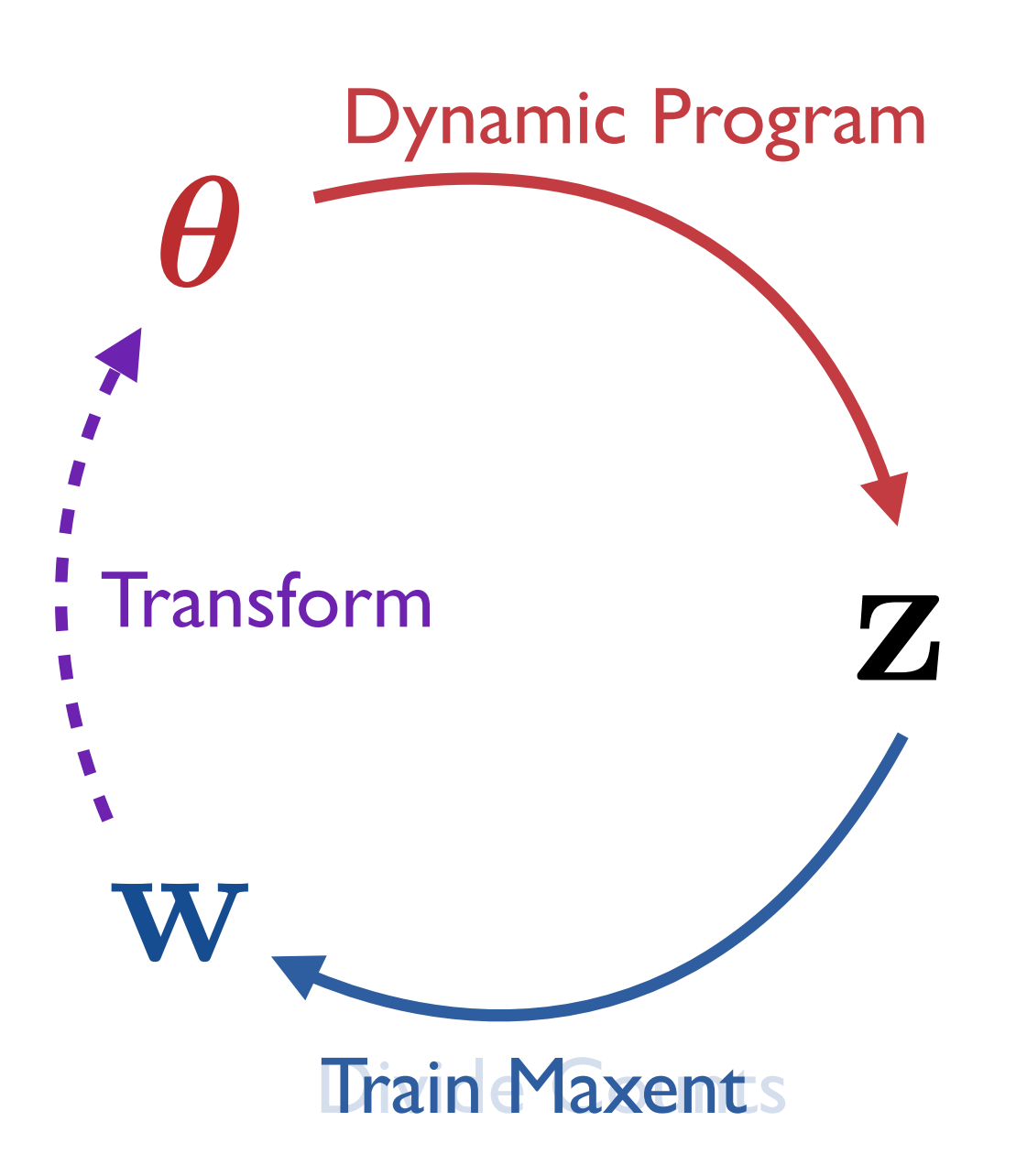

E-Step: Dynamic Program  $\mathbf{z} \leftarrow \operatorname*{argmax}_{\mathbf{z}}\ P(\mathbf{z}|\mathbf{x}; \boldsymbol{\theta})$ 

M-Step: Train Maxent

z

 $\mathbf{w} \leftarrow \operatorname*{argmax}_{\mathbf{w}}$ **w** ← argmax log  $P(\mathbf{x}, \mathbf{z}; \mathbf{w})$ <br><u>M-Step: Dwide Counts</u>

=  $c(z \rightarrow x)$  $c(z \rightarrow \cdot)$ *, ...*  $\boldsymbol{\theta} \leftarrow \operatorname*{argmax}_{\boldsymbol{\theta}} P(\mathbf{x}, \mathbf{z}; \boldsymbol{\theta})$  $\boldsymbol{\theta}$ 

 $log P(\mathbf{x}, \mathbf{z}; \mathbf{w})$  $=\sum_{\Lambda} c(z \rightarrow x) \log P(x|z; \mathbf{w}) + ...$ *z,x*  $=$   $\sum$ *i*  $\log P(x_i|z_i; \mathbf{w}) + ...$ Maxent training example Multiplicity

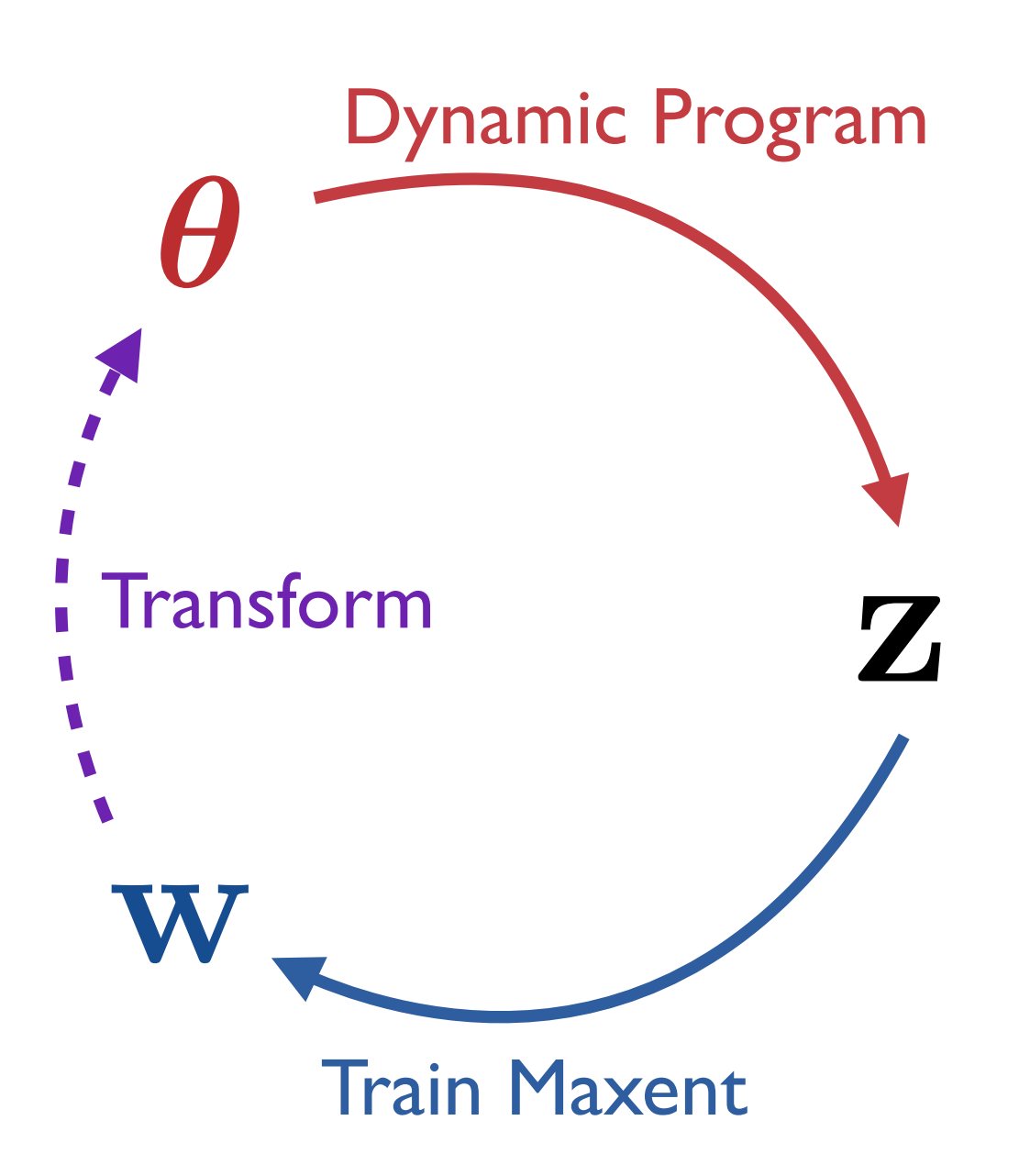

E-Step: Dynamic Program  $\mathbf{z} \leftarrow \operatorname*{argmax}_{\mathbf{z}}\ P(\mathbf{z}|\mathbf{x}; \boldsymbol{\theta})$ z

M-Step: Train Maxent

 $\mathbf{w} \leftarrow \arg\!\max_{\mathbf{x}} \log P(\mathbf{x}, \mathbf{z}; \mathbf{w})$ **W** 

**Transform parameters**  $\theta_{x|z} \leftarrow \frac{\exp(\mathbf{w}^T \mathbf{f}(x,z))}{\sum_{x'} \exp(\mathbf{w}^T \mathbf{f}(x',z))}$ 

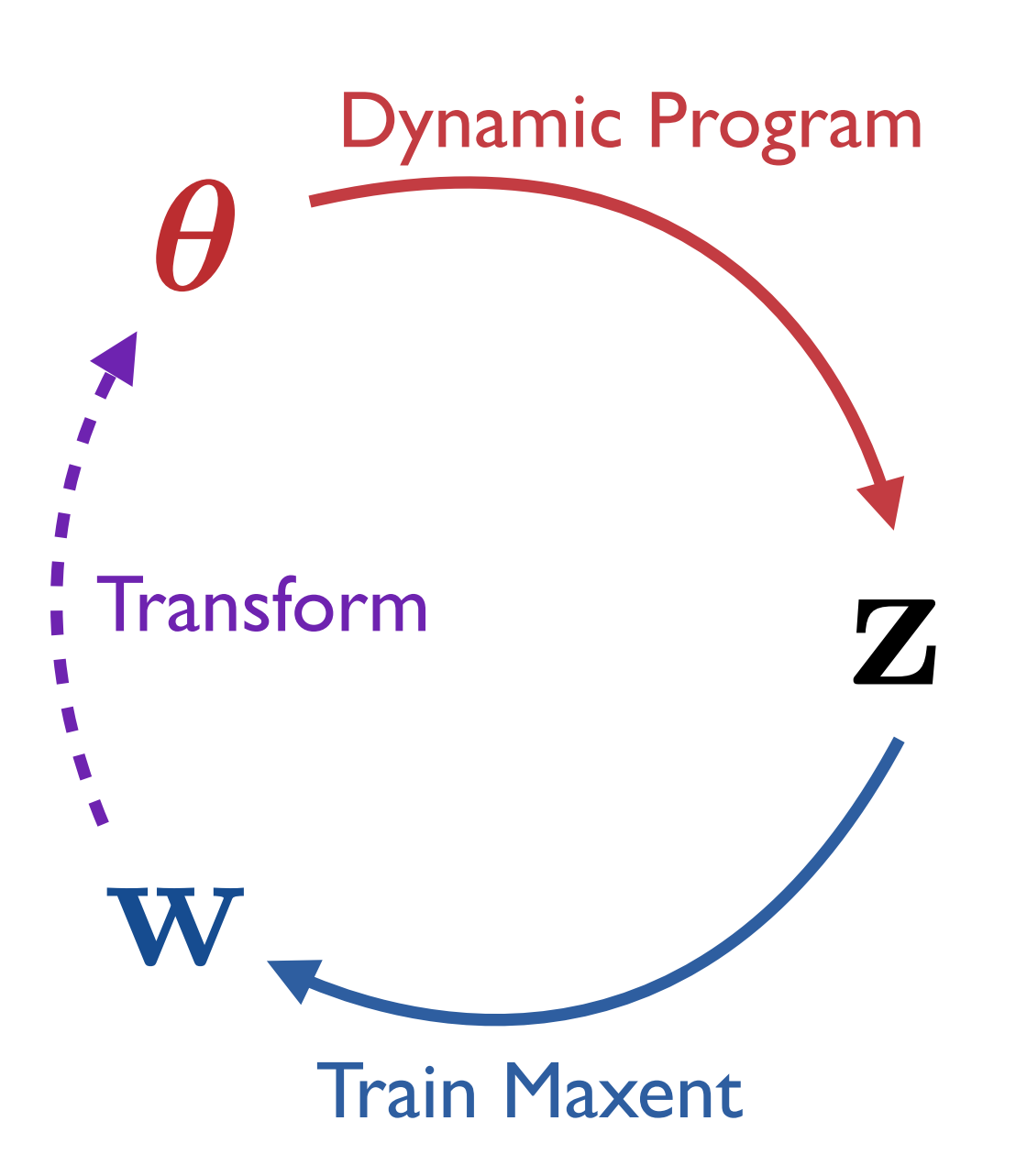

E-Step: Dynamic Program  $e(z-\arg\max_{z}\mathbb{E}\left[c(zz+iy)\right]$ z

M-Step: Train Maxent

 $\mathbf{w} \leftarrow \operatorname*{argmax}_{\mathbf{w}} \mathbb{E}\{\log P(\mathbf{x}, \mathbf{z});$ w  $\oint$ log  $P$ (x*y*z; w)

**Transform parameters**  $\theta_{x|z} \leftarrow \frac{\exp(\mathbf{w}^T \mathbf{f}(x,z))}{\sum_{x'} \exp(\mathbf{w}^T \mathbf{f}(x',z))}$ 

#### $E$ Initialize probabilities  $\theta$ repeat Compute expected counts e  $\bullet$  Fit parameters  $\theta$ until convergence

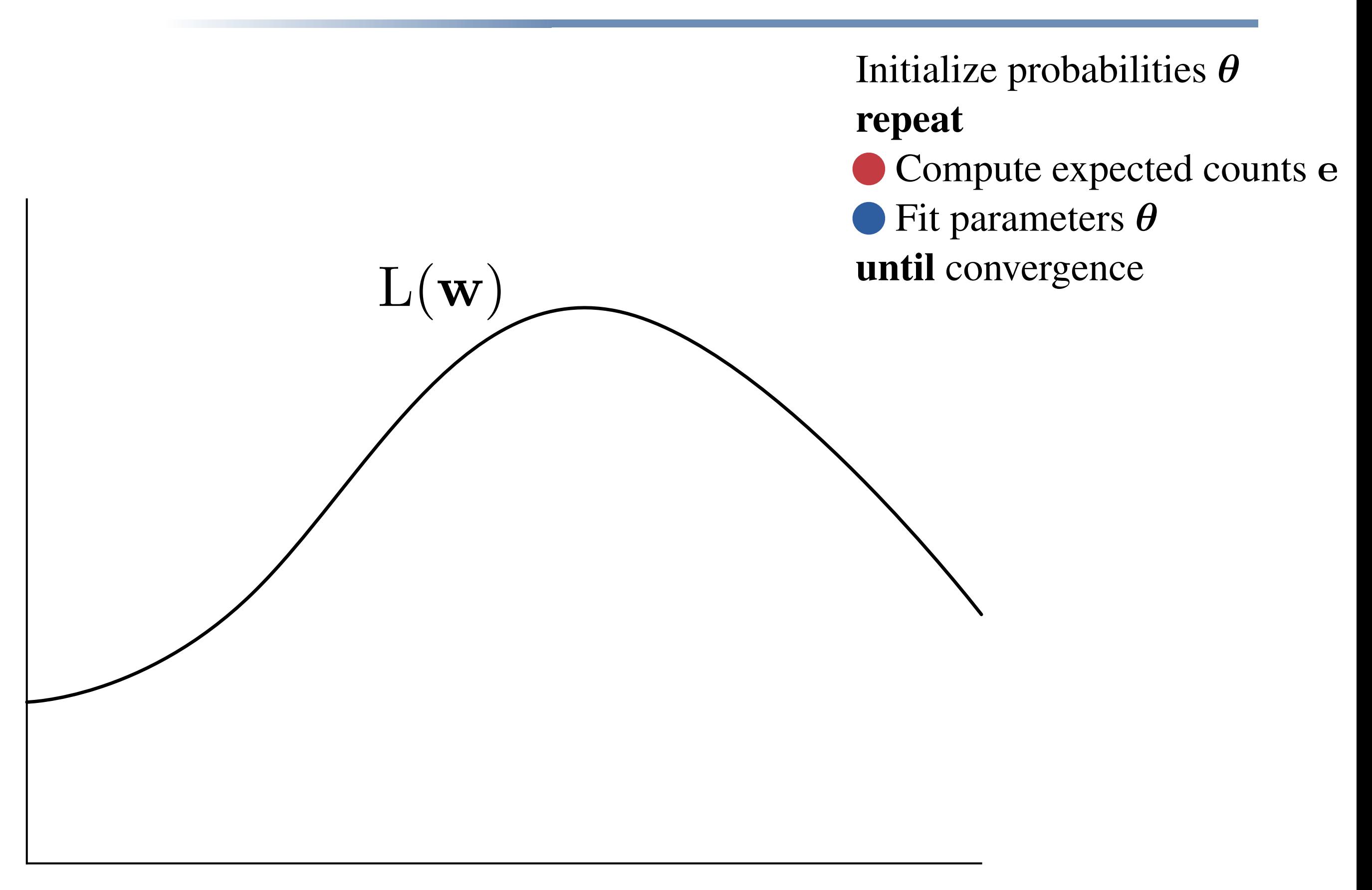

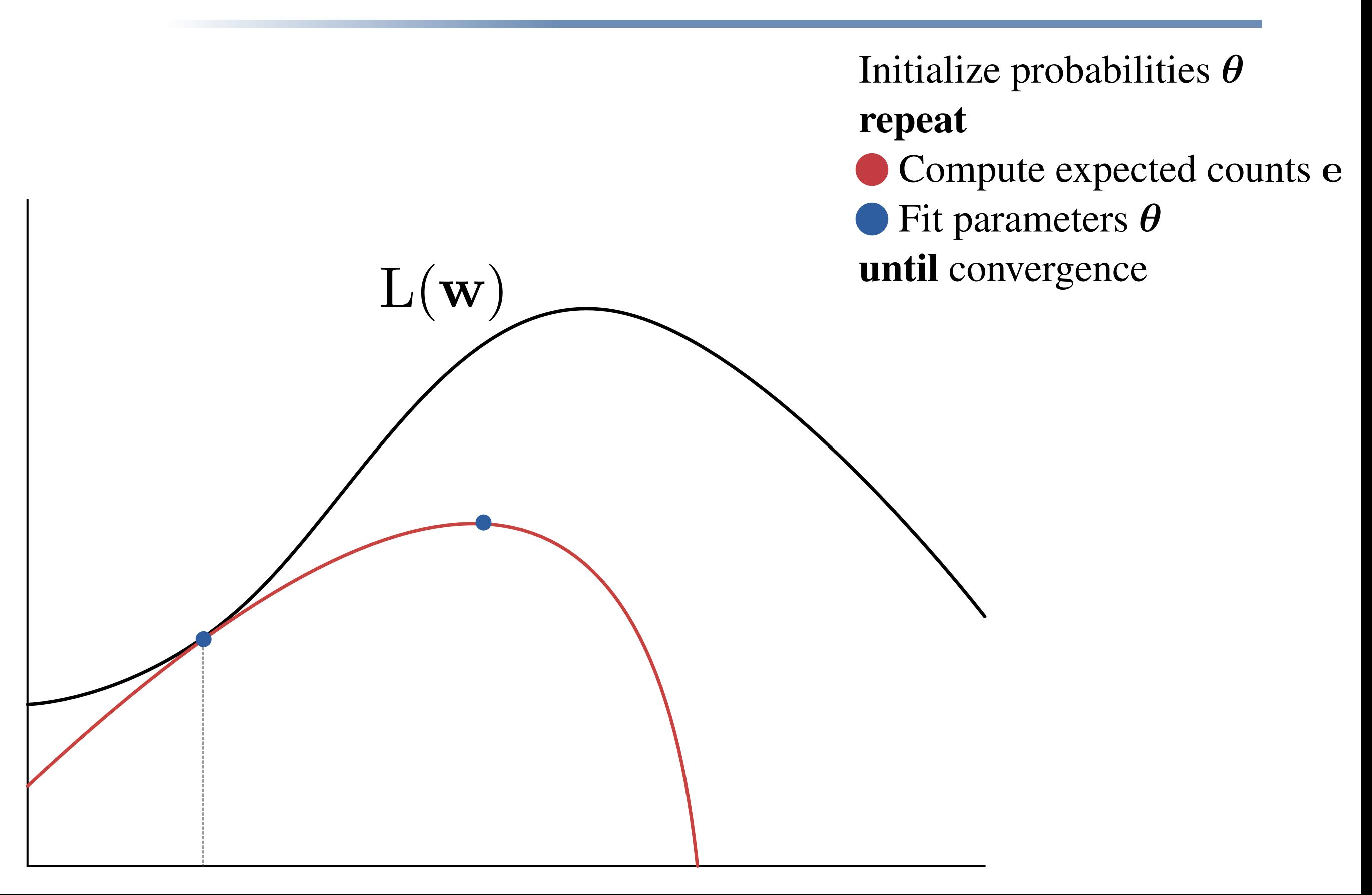

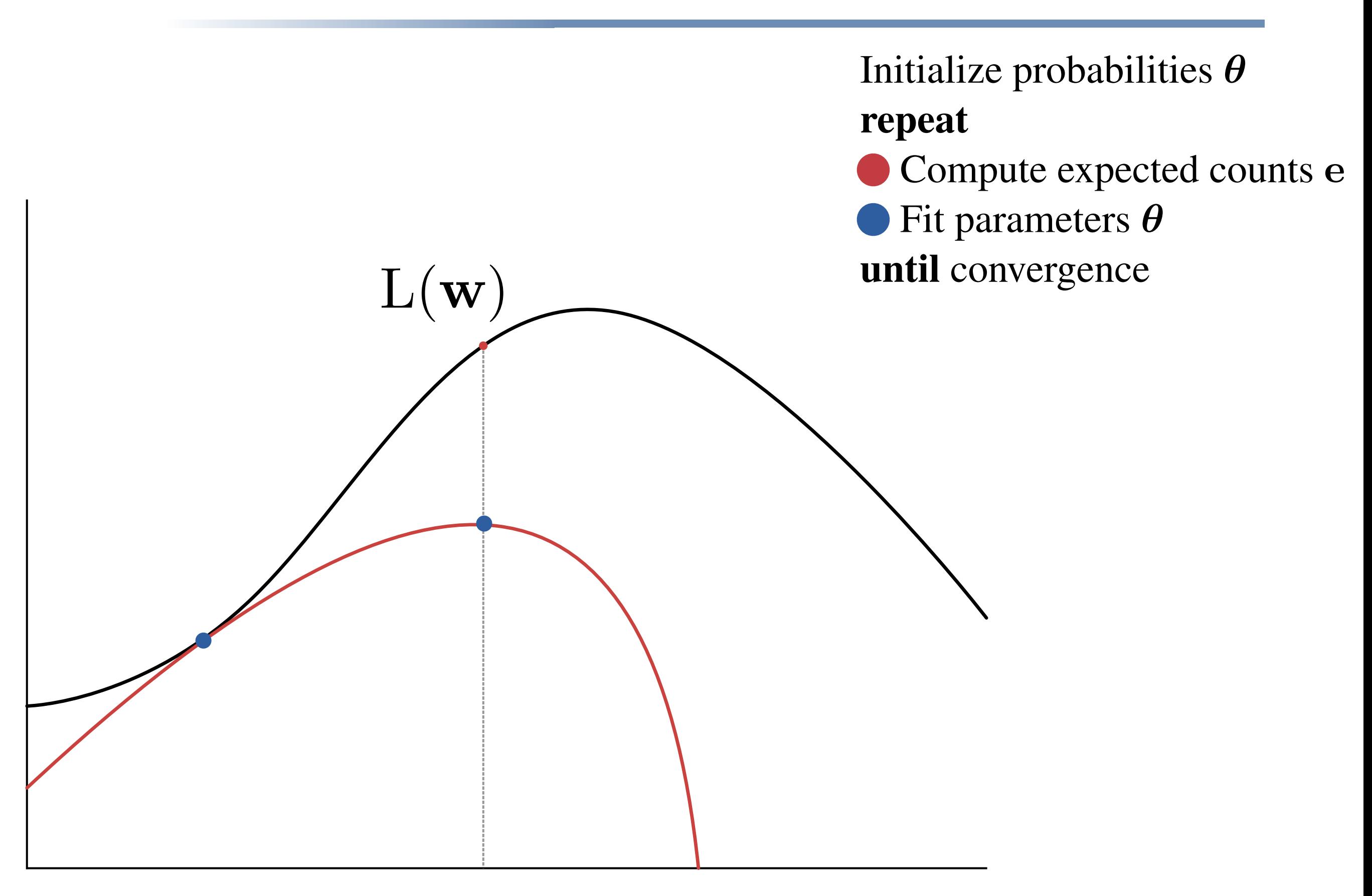

![](_page_16_Figure_1.jpeg)

![](_page_17_Figure_1.jpeg)

Initialize probabilities  $\theta$ repeat Compute expected counts e  $\bullet$  Fit parameters  $\theta$ until convergence  $\Sigma$ 

![](_page_19_Figure_1.jpeg)

![](_page_20_Figure_1.jpeg)

![](_page_21_Figure_1.jpeg)

![](_page_22_Figure_1.jpeg)

![](_page_23_Figure_1.jpeg)

![](_page_24_Figure_1.jpeg)

#### Direct Gradient with Features until convergence and the convergence of the convergence of the convergence of the convergence of the convergence of the convergence of the convergence of the convergence of the convergence of the convergence of the conver until convergence contract the contract of the contract of the contract of the contract of the contract of the<br>The contract of the contract of the contract of the contract of the contract of the contract of the contract of Transformation w to ∑one w to ∑one w to ∑one w to ∑one w to ∑one w to ∑one w to ∑one w to ∑one w to ∑one w to until convergence and the convergence of the contract of the contract of the contract of the contract of the c<br>International contract of the contract of the contract of the contract of the contract of the contract of the c

# EM WITH FALUITS

Initialize weights w

#### repeat

- Compute expected counts e repeat
	- Compute  $\ell(\mathbf{w}, \mathbf{e})$ Compute  $\nabla \ell(\mathbf{w}, \mathbf{e})$  $\mathbf{w} \leftarrow \text{climb}(\mathbf{w}, \ell(\mathbf{w}, \mathbf{e}), \nabla \ell(\mathbf{w}, \mathbf{e}))$ until convergence Transform w to  $\theta$
- until convergence

EM w/ Features | DG w/ Features  $\overline{a}$  DU with Features

> Initialize weights w repeat Compute expected counts e

Compute  $L(\mathbf{w})$ Compute  $\nabla \ell(\mathbf{w}, \mathbf{e})$  $\mathbf{w} \leftarrow \text{climb}(\mathbf{w}, L(\mathbf{w}), \nabla \ell(\mathbf{w}, \mathbf{e}))$ until convergence of  $\mathcal{C}$  and  $\mathcal{C}$  and  $\mathcal{$ 

Transform w to  $\boldsymbol{\theta}$ until convergence

Transformation w to ∑one when the control with the control with the control with the control with the control w<br>Transformation with the control with the control with the control with the control with the control with the

until convergence de la convergence de la convergence de la convergence de la convergence de la convergence de<br>La convergence de la convergence de la convergence de la convergence de la convergence de la convergence de la

![](_page_26_Figure_1.jpeg)

![](_page_27_Figure_1.jpeg)

![](_page_28_Figure_1.jpeg)

![](_page_29_Figure_1.jpeg)

### POS Induction Results

![](_page_30_Picture_146.jpeg)

#### Features:

![](_page_30_Picture_147.jpeg)

# POS Induction Results

The green cat sleeps at home. DT JJ NN VBZ IN NN at home.  $\overline{\text{DT}}$  ii nn vrz in nn  $\overline{\text{N}}$ for  $\sigma$  with  $\sigma$  and  $\sigma$   $\sigma$  are properties.

and Klein (2006) in the internal control of the internal control of the internal control of the internal control of

use only the BASIC features for the BASIC features for the BASIC features for the BASIC features for the BASIC

#### Features:  $\blacksquare$  eatures.

BASIC:  $\mathbb{1}(y = \cdot, z = \cdot)$ <br>CONTAINS-DIGIT: Check if *y* cont Check if *y* contains digit and conjoin with *z*:  $\mathbb{1}(\text{containsDigit}(y) = \cdot, z = \cdot)$ CONTAINS-HYPHEN:  $\mathbb{1}(\text{containsHyphen}(x) = \cdot, z = \cdot)$ <br>INITIAL-CAP: Check if the first letter of *u* is Check if the first letter of  $y$  is capitalized:  $\mathbb{1}$ (isCap(y) =  $\cdot$ , z =  $\cdot$ ) N-GRAM: Indicator functions for character ngrams of up to length 3 present in *y*.

#### Data:

We train and test on the entire WSJ tag corpus (Mar-Train and test on entire WSJ sion of the tagging dictionary  $\cdots$   $\cdots$   $\cdots$   $\cdots$   $\cdots$   $\cdots$   $\cdots$   $\cdots$ No tagging dictionary

45 POS tags

#### Many-to-1 Accuracy

![](_page_31_Figure_8.jpeg)

# POS Induction Results

![](_page_32_Picture_274.jpeg)

and Klein (2006) in the internal control of the internal control of the internal control of the internal control of

use only the BASIC features for the BASIC features for the BASIC features for the BASIC features for the BASIC

#### Features:  $\blacksquare$  eatures.

BASIC:  $\mathbb{1}(y = \cdot, z = \cdot)$ <br>CONTAINS-DIGIT: Check if *y* cont Check if *y* contains digit and conjoin with *z*:  $\mathbb{1}(\text{containsDigit}(y) = \cdot, z = \cdot)$ CONTAINS-HYPHEN:  $\mathbb{1}(\text{containsHyphen}(x) = \cdot, z = \cdot)$ <br>INITIAL-CAP: Check if the first letter of *u* is Check if the first letter of  $y$  is capitalized:  $\mathbb{1}$ (isCap(y) =  $\cdot$ , z =  $\cdot$ ) N-GRAM: Indicator functions for character ngrams of up to length 3 present in *y*.

#### Data:

We train and test on the entire WSJ tag corpus (Mar-Train and test on entire WSJ sion of the tagging dictionary

 $\cdots$   $\cdots$   $\cdots$   $\cdots$   $\cdots$   $\cdots$   $\cdots$   $\cdots$ No tagging dictionary

45 POS tags

1-to-1 Accuracy

![](_page_32_Figure_9.jpeg)

# Grammar Induction Results

DMV

DMV Features

EM

EM

![](_page_33_Figure_1.jpeg)

![](_page_33_Figure_2.jpeg)

DMV Features

Cohen and

Smith '09

SLN DMV

LBFGS

# Word Alignment Results

![](_page_34_Figure_1.jpeg)

#### Word Segmentation Results other results, the direct gradient approach outperementation Results approaches outperform the baseline, which achieves a baseline, which achieves a baseline, which achieves a baseline, which achieves a baseline, which achieves a baseline, which achieves a baseline, which achieves a baselin

[ T h e ][ g r e e n ][ c a t ] set-up used by Liang and Klein (2009), Goldwater et al. (2006), and Johnson and Goldwater (2009).

Bernstein-Ratner corpus (1987). This is the same

#### Data:

Train and test on phonetic version of Bernstein-Ratner corpus ations with  $10$  random initializations and report the probability  $\alpha$ irain and test on phonetic versic

#### Features: bution in the following features:

BASIC:  $\mathbb{1}(z = \cdot)$ <br>LENGTH:  $\mathbb{1}(\text{length})$ LENGTH:  $\mathbb{1}(\text{length}(z) = \cdot)$ <br>NUMBER-VOWELS:  $\mathbb{1}(\text{numVowels}(z))$  $\mathbb{1}$ (numVowels(*z*) = ·) PHONO-CLASS-PREF:  $\mathbb{1}(\text{prefix}(\text{coarsePhonemes}(z)) = \cdot)$ PHONO-CLASS-PREF:  $\mathbb{1}(\text{suffix}(\text{coarsePhonemes}(z)) = \cdot)$ 

![](_page_35_Figure_6.jpeg)